下記は表 1.1(tbl1.1.xls)の外国為替相場のデータである。

| ■■コ・ロ・崎ト<br>tbl_01-1 [互換モード] - Microsoft Excel<br>$  \approx$                                     |                                   |                     |                                                                       |                                           |                                 |                           |                                 |                                                                               |   |                                 |                          |                          |                  |
|---------------------------------------------------------------------------------------------------|-----------------------------------|---------------------|-----------------------------------------------------------------------|-------------------------------------------|---------------------------------|---------------------------|---------------------------------|-------------------------------------------------------------------------------|---|---------------------------------|--------------------------|--------------------------|------------------|
| $\circ$ $\circ$ $\circ$ $\circ$ $\circ$<br>ホーム<br>ファイル<br>挿入<br>ページレイアウト<br>数式<br>データ<br>校閲<br>表示 |                                   |                     |                                                                       |                                           |                                 |                           |                                 |                                                                               |   |                                 |                          |                          |                  |
|                                                                                                   | ö                                 | MS Pゴシック            |                                                                       | $\mathbf{A}$ 11 $\mathbf{A}$ $\mathbf{A}$ | <sup>드</sup> = <mark>= 타</mark> | 標準                        | $\tau$                          | ■ 条件付き書式 ▼                                                                    |   | 旨□挿入▼                           | Σ-<br>$\frac{\Delta}{2}$ | Ĥ                        |                  |
|                                                                                                   | æ.                                |                     |                                                                       |                                           | 들 들 <mark>들</mark> 虛~           |                           | 雪~%,                            | ■露テーブルとして書式設定▼                                                                |   | ■ 削除 ▼                          | $\overline{\bullet}$     |                          |                  |
| 貼り付け                                                                                              | Í                                 | $B$ $I$ $U$ $\cdot$ | $\Box$ $\rightarrow$ $\Box$ $\rightarrow$ $\Box$ $\rightarrow$ $\Box$ | <u>垂</u> ~                                | <b>使作 &amp;</b> *               |                           | $*3.0$                          | ■ セルのスタイル -                                                                   |   | ■ 書式 ▼                          | Q+                       | 並べ替えと検索と<br>フィルター * 選択 * |                  |
|                                                                                                   | クリップボード 「                         |                     | フォント                                                                  | $\overline{\mathbb{R}}$                   | 配置                              | $\overline{\mathbb{F}_M}$ | 数値<br>$\overline{\mathbb{F}_M}$ | スタイル                                                                          |   | セル                              | 編集                       |                          |                  |
| V<br><b>B2</b><br>$-$ ( $=$<br>$f_{x}$ 122.72                                                     |                                   |                     |                                                                       |                                           |                                 |                           |                                 |                                                                               |   |                                 |                          |                          |                  |
|                                                                                                   |                                   |                     |                                                                       |                                           |                                 |                           |                                 |                                                                               |   |                                 |                          |                          | $=$              |
| $\mathcal{A}$                                                                                     | Α                                 | в<br>外国為替           | $\circ$                                                               | D                                         | Ε                               | F                         | G                               | Н                                                                             | I | J                               | Κ                        | L                        | $\blacktriangle$ |
|                                                                                                   |                                   | 相場(東                |                                                                       |                                           |                                 |                           |                                 |                                                                               |   |                                 |                          |                          |                  |
|                                                                                                   |                                   | 京インター               |                                                                       |                                           |                                 |                           |                                 |                                                                               |   |                                 |                          |                          |                  |
|                                                                                                   |                                   | バンク相                |                                                                       |                                           |                                 |                           |                                 |                                                                               |   |                                 |                          |                          |                  |
|                                                                                                   |                                   | 場, 東京               |                                                                       |                                           |                                 |                           |                                 |                                                                               |   |                                 |                          |                          |                  |
|                                                                                                   |                                   | 市場,ド                |                                                                       |                                           |                                 |                           |                                 |                                                                               |   |                                 |                          |                          | $\equiv$         |
|                                                                                                   |                                   | ル・円, ス              |                                                                       |                                           |                                 |                           |                                 |                                                                               |   |                                 |                          |                          |                  |
|                                                                                                   |                                   | ポット,中               |                                                                       |                                           |                                 |                           |                                 |                                                                               |   |                                 |                          |                          |                  |
|                                                                                                   |                                   | 心相場/<br>月中平         |                                                                       |                                           |                                 |                           |                                 |                                                                               |   |                                 |                          |                          |                  |
| $\mathbf{1}$                                                                                      |                                   | 均)                  |                                                                       |                                           |                                 |                           |                                 |                                                                               |   |                                 |                          |                          |                  |
| $\overline{c}$                                                                                    | 1992年9月                           | 122.72              |                                                                       |                                           |                                 |                           |                                 |                                                                               |   |                                 |                          |                          |                  |
| 3                                                                                                 | 1992年10月                          | 121.04              |                                                                       |                                           |                                 |                           |                                 |                                                                               |   |                                 |                          |                          |                  |
| 4                                                                                                 | 1992年11月                          | 123.87              |                                                                       |                                           |                                 |                           |                                 |                                                                               |   |                                 |                          |                          |                  |
| 5                                                                                                 | 1992年12月                          | 124.03              |                                                                       |                                           |                                 |                           |                                 |                                                                               |   |                                 |                          |                          |                  |
| 6                                                                                                 | 1993年1月                           | 125.01              |                                                                       |                                           |                                 |                           |                                 |                                                                               |   |                                 |                          |                          |                  |
| 7                                                                                                 | 1993年2月                           | 120.96              |                                                                       |                                           |                                 |                           |                                 |                                                                               |   |                                 |                          |                          |                  |
| 8                                                                                                 | 1993年3月                           | 117.07              |                                                                       |                                           |                                 |                           |                                 |                                                                               |   |                                 |                          |                          |                  |
| 9                                                                                                 | 1993年4月                           | 112.45              |                                                                       |                                           |                                 |                           |                                 |                                                                               |   |                                 |                          |                          |                  |
| 10                                                                                                | 1993年5月                           | 110.23              |                                                                       |                                           |                                 |                           |                                 |                                                                               |   |                                 |                          |                          |                  |
| 11<br>12                                                                                          | 1993年6月<br>1993年7月                | 107.34<br>107.73    |                                                                       |                                           |                                 |                           |                                 |                                                                               |   |                                 |                          |                          |                  |
| 13                                                                                                | 1993年8月                           | 103.71              |                                                                       |                                           |                                 |                           |                                 |                                                                               |   |                                 |                          |                          |                  |
| 14                                                                                                | 1993年9月                           | 105.28              |                                                                       |                                           |                                 |                           |                                 |                                                                               |   |                                 |                          |                          |                  |
| 15                                                                                                | 1993年10月                          | 106.92              |                                                                       |                                           |                                 |                           |                                 |                                                                               |   |                                 |                          |                          |                  |
| 16                                                                                                | 1993年11月                          | 107.8               |                                                                       |                                           |                                 |                           |                                 |                                                                               |   |                                 |                          |                          |                  |
| 17                                                                                                | 1993年12月                          | 109.7               |                                                                       |                                           |                                 |                           |                                 |                                                                               |   |                                 |                          |                          |                  |
| 18                                                                                                | 1994年1月                           | 111.51              |                                                                       |                                           |                                 |                           |                                 |                                                                               |   |                                 |                          |                          |                  |
| 19                                                                                                | 1994年2月                           | 106.21              |                                                                       |                                           |                                 |                           |                                 |                                                                               |   |                                 |                          |                          |                  |
| 20<br>21                                                                                          | 1994年3月<br>1994年4月                | 105.14<br>103.53    |                                                                       |                                           |                                 |                           |                                 |                                                                               |   |                                 |                          |                          |                  |
| 22                                                                                                | 1994年5月                           | 103.99              |                                                                       |                                           |                                 |                           |                                 |                                                                               |   |                                 |                          |                          |                  |
| 23                                                                                                | 1994年6月                           | 102.72              |                                                                       |                                           |                                 |                           |                                 |                                                                               |   |                                 |                          |                          |                  |
| 24                                                                                                | 1994年7月                           | 98.5                |                                                                       |                                           |                                 |                           |                                 |                                                                               |   |                                 |                          |                          |                  |
| 25                                                                                                | 1994年8月                           | 99.85               |                                                                       |                                           |                                 |                           |                                 |                                                                               |   |                                 |                          |                          |                  |
| 26                                                                                                | 1994年9月                           | 98.81               |                                                                       |                                           |                                 |                           |                                 |                                                                               |   |                                 |                          |                          |                  |
| 27                                                                                                | 1994年10月                          | 98.42               |                                                                       |                                           |                                 |                           |                                 |                                                                               |   |                                 |                          |                          |                  |
| 28                                                                                                | 1994年11月                          | 97.96               |                                                                       |                                           |                                 |                           |                                 |                                                                               |   |                                 |                          |                          |                  |
| 29                                                                                                | 1994年12月                          | 100.13              |                                                                       |                                           |                                 |                           |                                 |                                                                               |   |                                 |                          |                          |                  |
| 30<br>31                                                                                          | 1995年1月<br>1995年2月                | 99.75<br>98.24      |                                                                       |                                           |                                 |                           |                                 |                                                                               |   |                                 |                          |                          |                  |
| 32                                                                                                | 1995年3月                           | 90.79               |                                                                       |                                           |                                 |                           |                                 |                                                                               |   |                                 |                          |                          |                  |
| 33                                                                                                | 1995年4月                           | 83.67               |                                                                       |                                           |                                 |                           |                                 |                                                                               |   |                                 |                          |                          |                  |
| 34                                                                                                | 1995年5月                           | 85.1                |                                                                       |                                           |                                 |                           |                                 |                                                                               |   |                                 |                          |                          |                  |
| 35                                                                                                | 1995年6月                           | 84.53               |                                                                       |                                           |                                 |                           |                                 |                                                                               |   |                                 |                          |                          |                  |
| 36                                                                                                | 1995年7月                           | 87.22               |                                                                       |                                           |                                 |                           |                                 |                                                                               |   |                                 |                          |                          |                  |
| 37                                                                                                | 1995年8月                           | 94.55               |                                                                       |                                           |                                 |                           |                                 |                                                                               |   |                                 |                          |                          |                  |
|                                                                                                   | н ( ) M Sheet1 Sheet2 Sheet3 / °О |                     |                                                                       |                                           |                                 |                           |                                 | $   \cdot   $<br>平均: 112.0897115 データの個数: 208 合計: 23314.66   田 回 凹 100% (-) -- |   | $\parallel \parallel \parallel$ |                          | $\overline{U}$           | ÞП<br>⊕          |
| コマンド                                                                                              |                                   |                     |                                                                       |                                           |                                 |                           |                                 |                                                                               |   |                                 |                          |                          |                  |

B2 にマウスを置きクリックする。次に,マウスの左ボタンを押し続けながら,マウスを下に動かして, B209 のところで左ボタンを離して範囲を選択する。

小数点以下の桁を揃えるには,範囲が選択された状態で, な か ぷ のどちらかをマウスで押す。 \* 。を押すと小数点の桁が増え, : 2 をマウスで押すと小数点の桁が減る。tbl1.1.xls の場合は, 両方の記号を 1 回ずつマウスで押せば小数第二位で揃う。

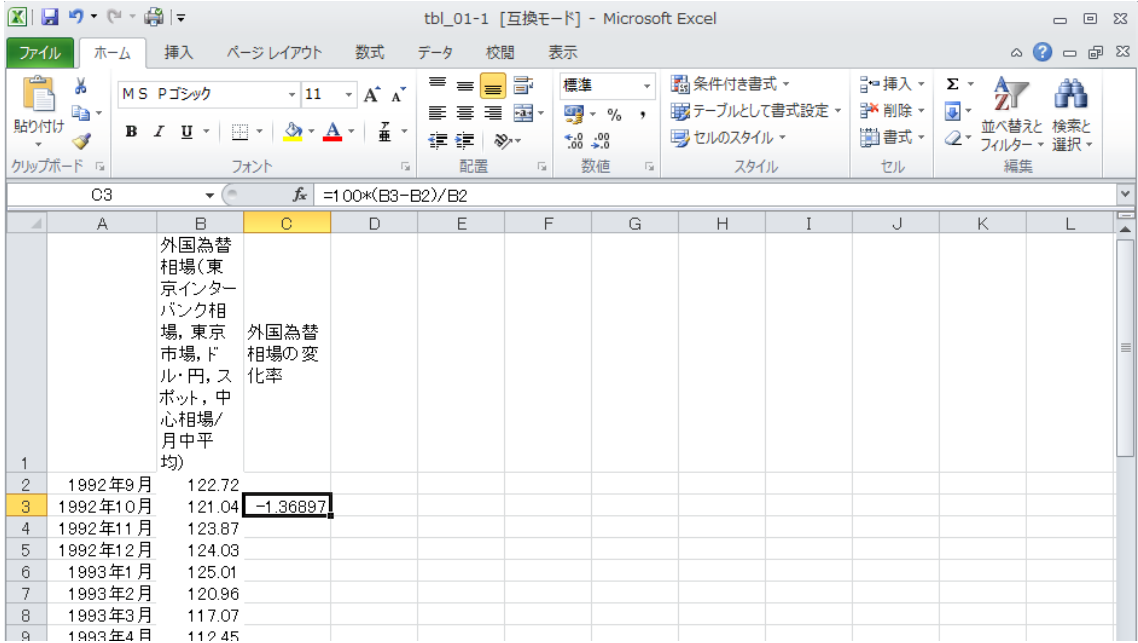

外国為替相場の変化率を計算するためには,C3 でマウスを置きクリックする。そこで, =100\*(B3-B2)/B2 とタイプして,Enter キーを押す。このとき,-1.36897 の数字が C3 に現れる。 B3 には 121.04, B2 には 122.72 という数値がそれぞれ置き換えられていることがわかる。

C3 以降の値を計算するためには,C3 にマウスを置いてクリック,マウスの左ボタンを押して, 「コピー(C)」をマウスでクリックする。次に, C4 から C209 まで範囲を選択して, 選択した範囲 内でマウスの右ボタンを押して,「貼り付けのオプション」の一番左の項目「貼り付け(P)」をクリ ックする。

|                                                                                                    | 図目ので、顔に                                                     |                                                                                       |                                                                    |                                   | tbl_01-1 [互換モード] - Microsoft Excel<br>$\qquad \qquad \Box$ |                           |                                 |                              |   |                |                      | 回区                       |
|----------------------------------------------------------------------------------------------------|-------------------------------------------------------------|---------------------------------------------------------------------------------------|--------------------------------------------------------------------|-----------------------------------|------------------------------------------------------------|---------------------------|---------------------------------|------------------------------|---|----------------|----------------------|--------------------------|
| $\triangle$ $\bullet$ $\rightleftharpoons$ $\mathbb{Z}$<br>ホーム<br>挿入<br>ページレイアウト<br>数式<br>校閲<br>表示<br>ファイル<br>データ |                                                             |                                                                                       |                                                                    |                                   |                                                            |                           |                                 |                              |   |                |                      |                          |
| Î                                                                                                    | ക്<br>q,                                                    | MS Pゴシック                                                                              |                                                                    | $A^A A^B$<br>$\star$  11 $ \star$ | $\equiv$ $\equiv$ $\mid$<br>まき 着風・                         | $=$ $\equiv$              | ユーザー定義 -<br><del>99</del> → % → | ■ 条件付き書式 ▼<br>■ テーブルとして書式設定▼ |   | 骨■挿入▼<br>■ 削除▼ | Σ-<br>$\overline{+}$ | Ä                        |
| 貼り付け                                                                                                    | J                                                           | $B$ $I$ $U$ $\sim$                                                                    | $\mathcal{D}$ - $\mathbf{A}$ -<br>$\mathbb{H}$ $\sim$ $\mathbb{H}$ | 子 -                               | 铜铜                                                         | $\frac{1}{2}$             | $*30.00$                        | 号 セルのスタイル ~                  |   | ■書式▼           | $\mathcal{Q}$ -      | 並べ替えと検索と<br>フィルター ▼ 選択 ▼ |
|                                                                                                    | クリップボード 「                                                   |                                                                                       | フォント                                                               | $\overline{\mathbb{R}}$           | 配置                                                         | $\overline{\mathbb{F}_2}$ | 数値<br>$\overline{\mathbb{F}_M}$ | スタイル                         |   | セル             | 編集                   |                          |
|                                                                                                    | $f_x$<br>$-\left($<br>=100*(B3-B2)/B2<br>$\checkmark$<br>C3 |                                                                                       |                                                                    |                                   |                                                            |                           |                                 |                              |   |                |                      |                          |
| $\mathcal{A}$                                                                                                    | А                                                           | <b>B</b>                                                                              | $\mathbf C$                                                        | D                                 | E                                                          | F                         | G                               | H                            | Ι | J              | K.                   | E                        |
| 1                                                                                                    |                                                             | 外国為替<br>相場(東<br>京インター<br>バンク相<br>場,東京<br>市場,ド<br>ル・円, ス<br>ポット,中<br>心相場/<br>月中平<br>均) | 外国為替<br>相場の変<br>化率                                                 |                                   |                                                            |                           |                                 |                              |   |                |                      | $\equiv$                 |
| $\mathbf{2}$                                                                                                    | 1992年9月                                                     | 122.72                                                                                |                                                                    |                                   |                                                            |                           |                                 |                              |   |                |                      |                          |
| 3                                                                                                    | 1992年10月                                                    | 121.04                                                                                | $-1.4$                                                             |                                   |                                                            |                           |                                 |                              |   |                |                      |                          |
| 4                                                                                                    | 1992年11月                                                    | 123.87                                                                                | 2.3                                                                |                                   |                                                            |                           |                                 |                              |   |                |                      |                          |
| 5                                                                                                    | 1992年12月                                                    | 124.03                                                                                | 0.1                                                                |                                   |                                                            |                           |                                 |                              |   |                |                      |                          |
| 6                                                                                                    | 1993年1月                                                     | 125.01                                                                                | 0.8                                                                |                                   |                                                            |                           |                                 |                              |   |                |                      |                          |
| 7<br>8                                                                                                    | 1993年2月<br>1993年3月                                          | 120.96<br>117.07                                                                      | $-3.2$<br>$-3.2$                                                   |                                   |                                                            |                           |                                 |                              |   |                |                      |                          |
| 9                                                                                                    | 1993年4月                                                     | 112.45                                                                                | $-3.9$                                                             |                                   |                                                            |                           |                                 |                              |   |                |                      |                          |

さらに,小数点の桁数を 1 桁に揃えると,表 1.2 が得られる。

## 表 1.2 から図 1.2 の作成

C3 の値を 10 倍して,0.5 を足して,整数化する(整数化の関数が INT)。これを 10 で割ると,小数 第 2 位を四捨五入したことになる。すなわち,下記のように,D3 で =INT(10\*C3+0.5)/10 とタイプす  $\zeta$ 

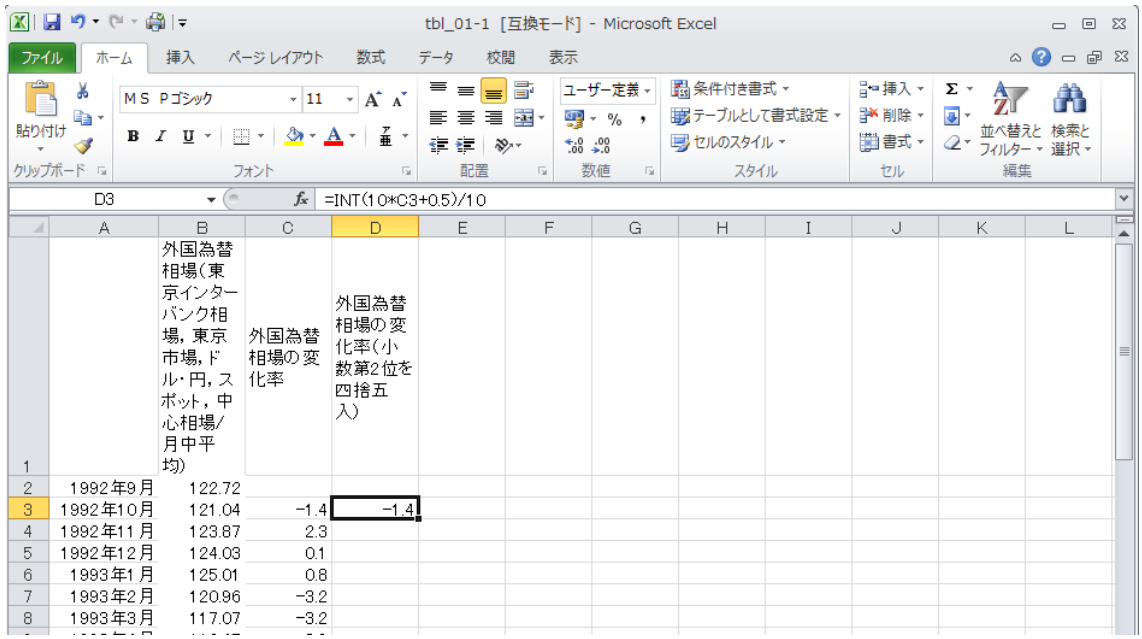

同様の方法で,D3 以降の値を計算するためには,D3 にマウスを置いてクリック,マウスの左 ボタンを押して,「コピー(C)」をマウスでクリックする。次に,D4 から D209 まで範囲を選択して, 選択した範囲内でマウスの右ボタンを押して,「貼り付けのオプション」の一番左の項目「貼り 付け(P)」をクリックする。

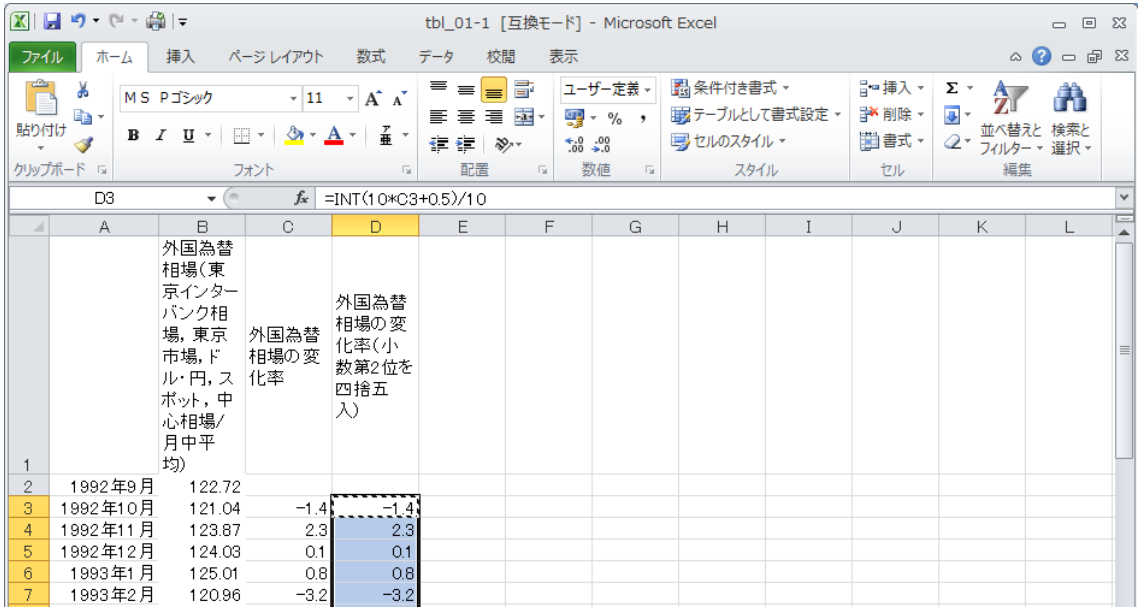

 次に,データ範囲を求めるために最大値と最小値を求める。F2 に =MAX(D3:D209) とタイ プして,D 列のデータの最大値を求める。F3 には =MIN(D3:D209) とタイプして最小値を求め る。

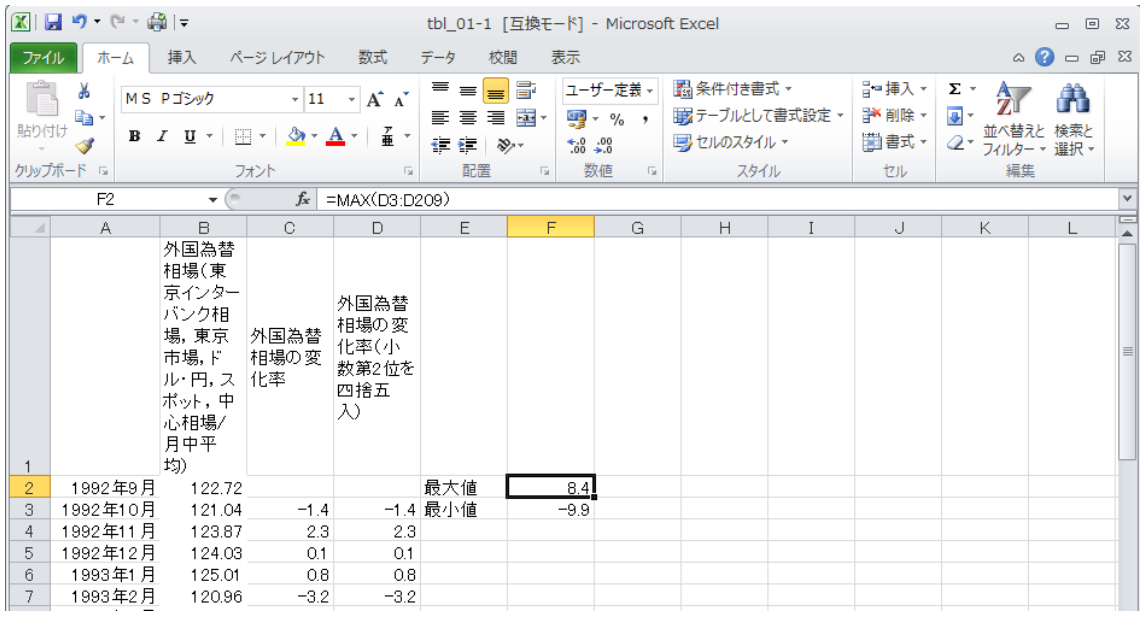

データ範囲が -9.9~8.4 となったので,下記のように,境界階級値を-10.05 から 9.95 まで 2 刻みとする。

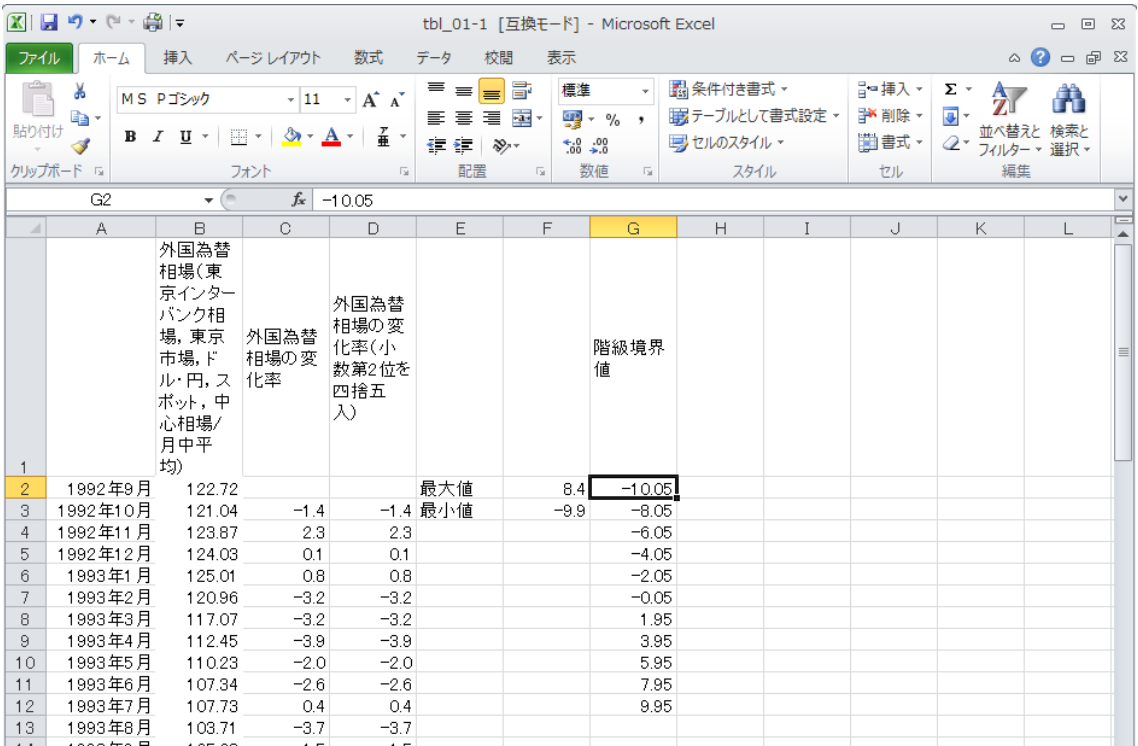

度数分布表を作成する。「データ」のタブを選び、一番右に「データ分析」のタブをクリックす ると,下記の画面が現れ,「ヒストグラム」を選んで,「OK」ボタンをクリックする(データ分析の追 加方法として,別ファイルの「analysis.pdf」を参照せよ)。

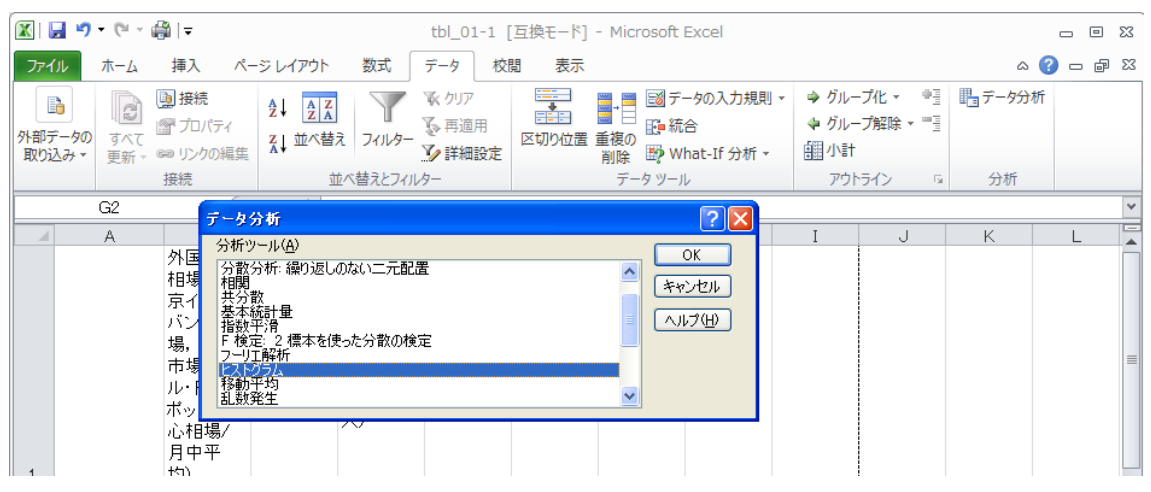

このとき,下記の画面が出てくる。「入力範囲(I)」には対象とするデータの範囲を設定する。「入 力範囲(I)」の右の空欄をクリックしてから,D3 でマウスの左ボタンを押し続けながら,D209 で左 ボタンを離すと,\$D\$3:\$D\$209 という文字が自動的に入力される。

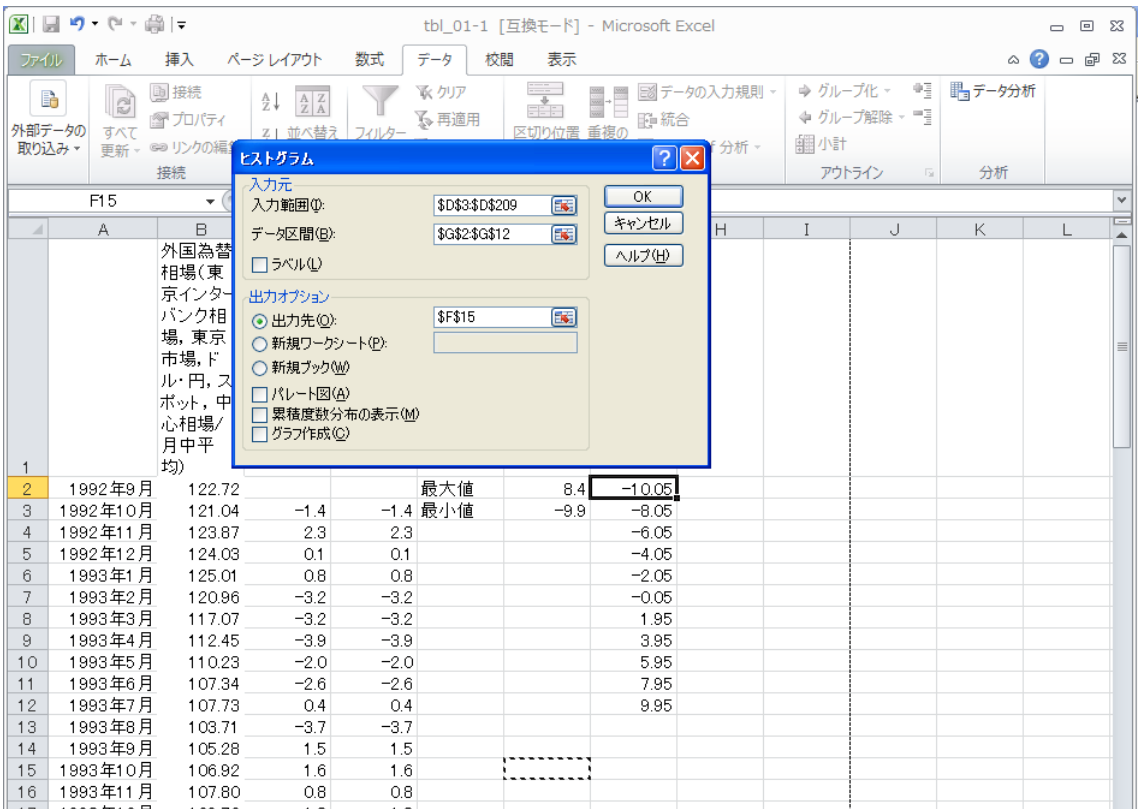

「データ区間(B)」では階級境界値を選ぶ。さらに,「出力先」にチェックを入れて, F15 に結果 が出力されるように設定する。そして,「OK」ボタンを押すと次のように度数が出力される。

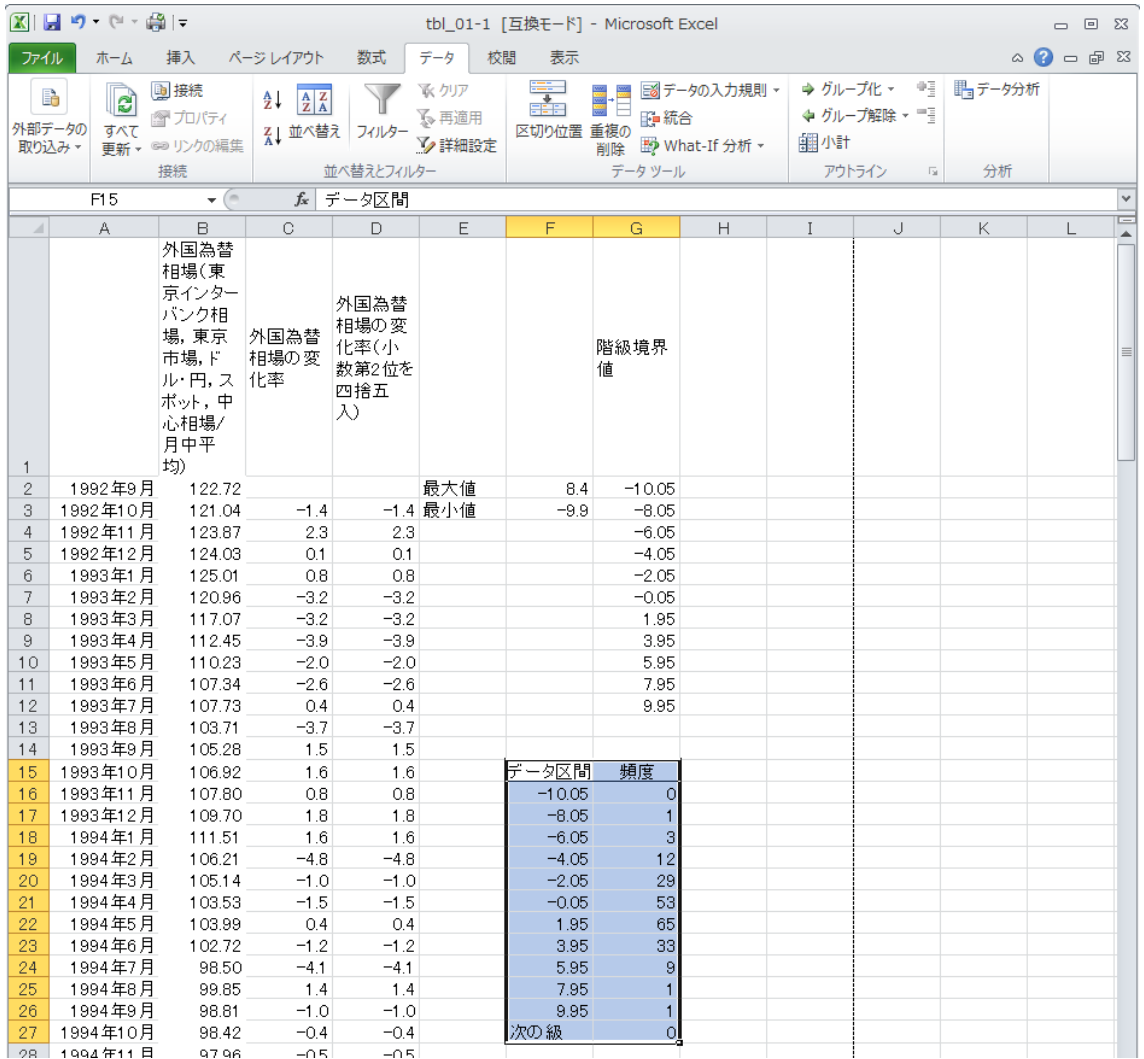

「データ区間」の-8.05 の欄は,-10.05~-8.05 の意味となる。「頻度」が度数と同じである。 この状態で,「挿入」というタブを選ぶと,

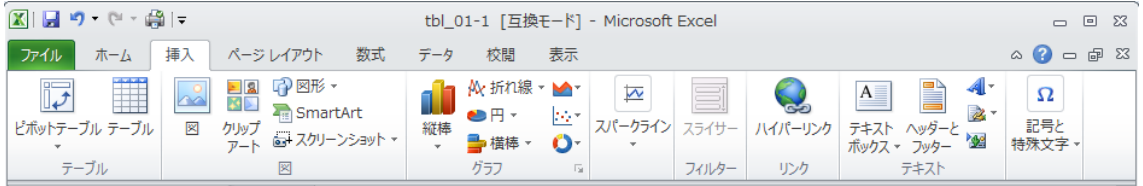

**お**<br>が現れる。 <sub>縦棒</sub> をクリックすると,下記の画面が出てくる。

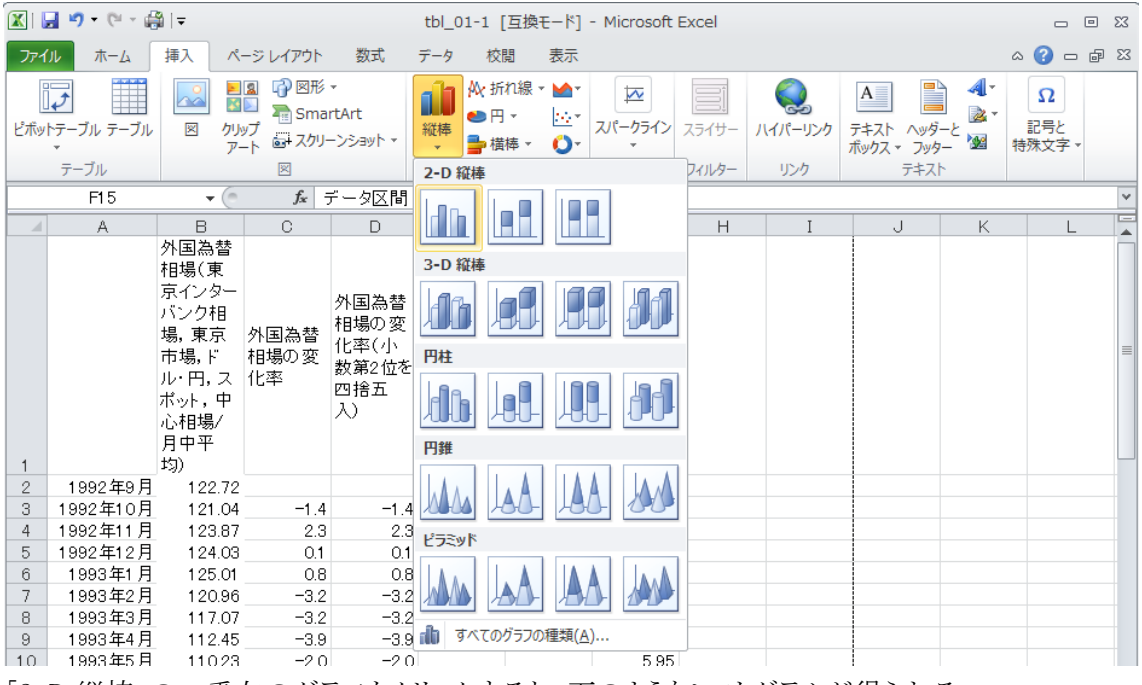

「2-D 縦棒」の一番左のグラフをクリックすると,下のようなヒストグラムが得られる。

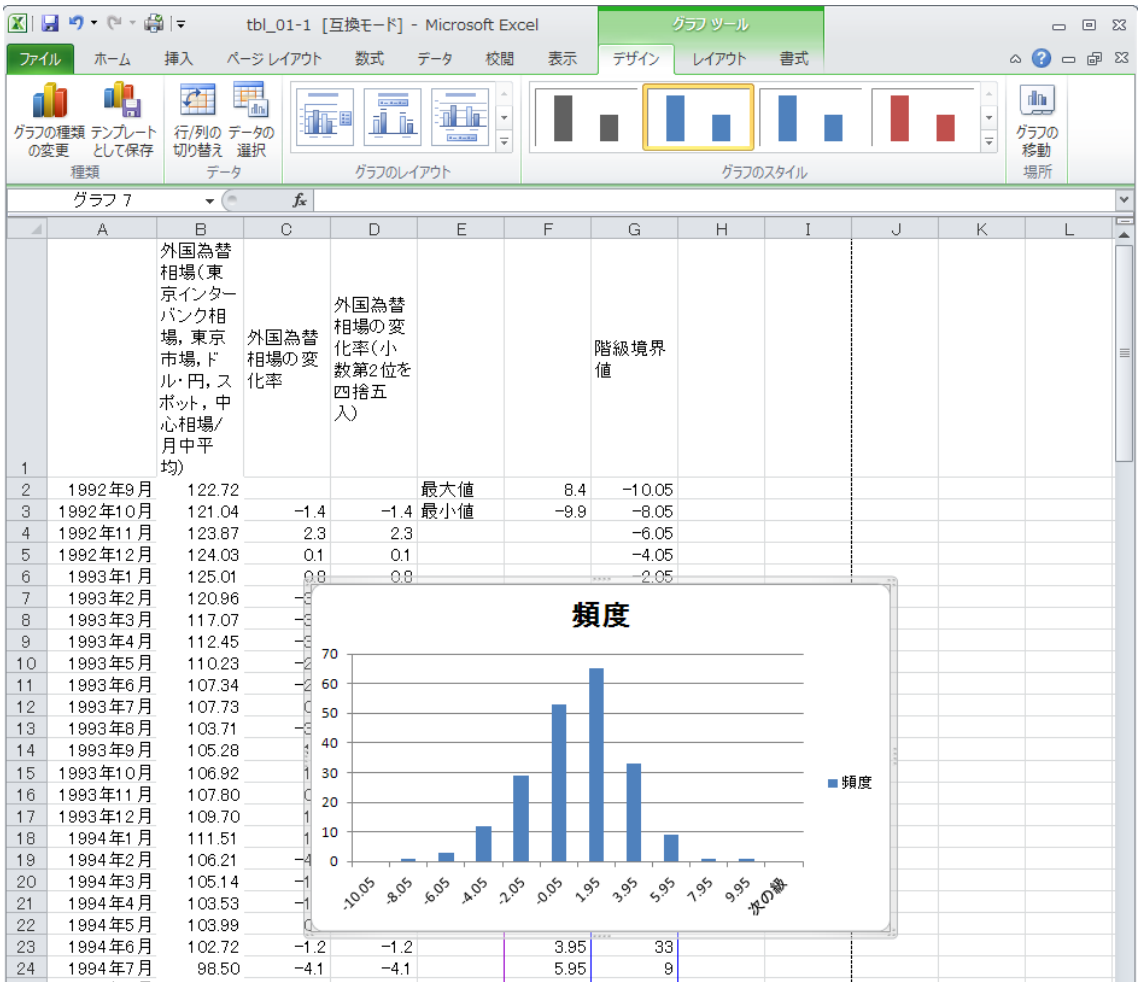

このグラフは本文の図 1.2 に対応する。

## 練習問題 2.5 (表 1.5 を用いて平均, 標準偏差の計算)

E17 に =(F16+F17)/2 とタイプして,階級値を求める。G28 には =SUM(G17:G26) とタイ プして,「頻度」(すなわち,度数)の合計を求める。

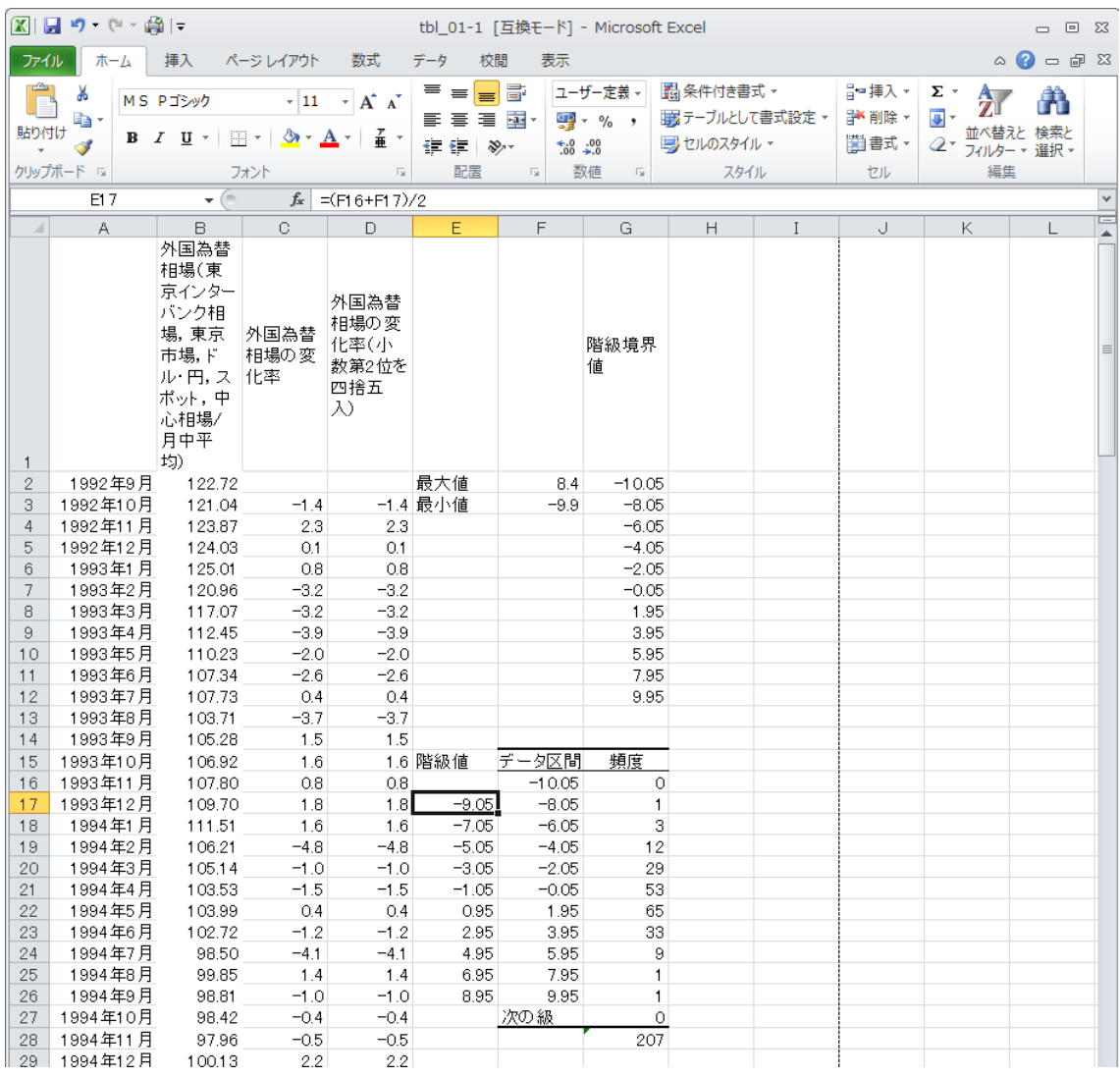

H17 に =E17\*G17,I17 に =E17^2\*G17 をそれぞれタイプして,コピーして,H18~H26,I18~I26 にそれぞれ貼り付ける。E17^2 と E17\*E17 は同じ意味である(E17 の数値の2乗)。G30 に =SUM(H17:H26)/207, G31 に =SUM(I17:I26)/207-G30^2, G32 に =G31^0.5 をそれぞれタイプし て,下のように,平均,分散,標準偏差が計算される。G31^0.5 は G31 の数値のルートを表し, SQRT(G31) としてもよい。

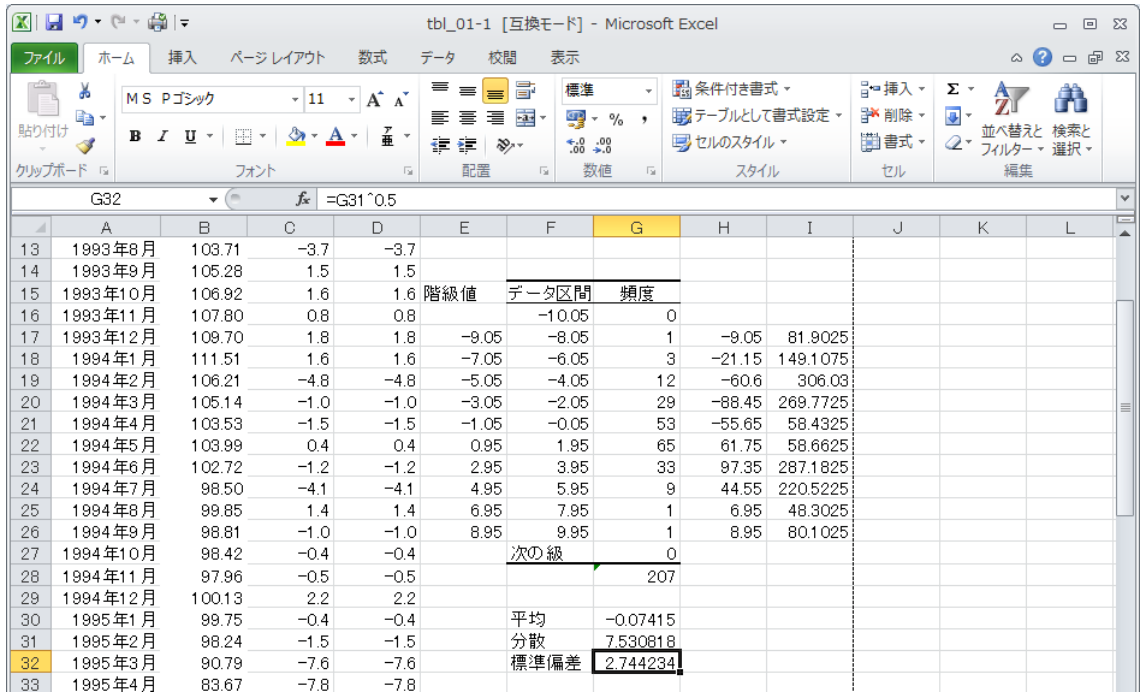